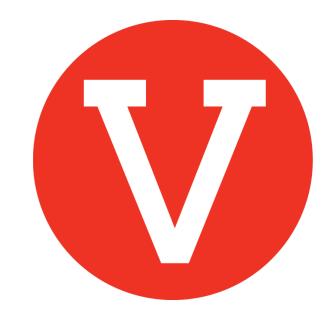

# How to use "Fans"

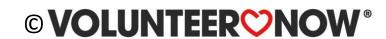

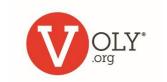

### **Fans of Your School**

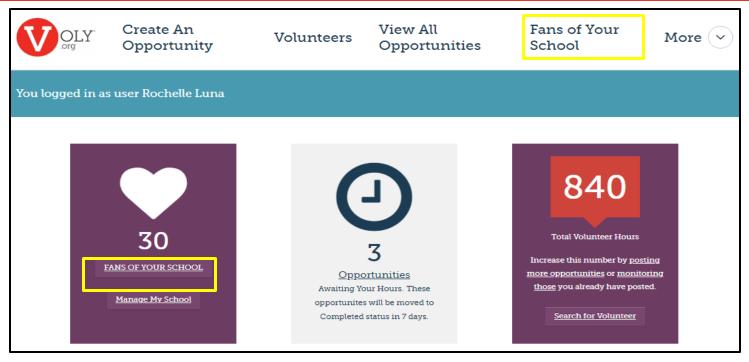

'Fans of Your School' is a complete list of volunteers who have selected your school as a school they support

- Use this list to check the approval status of school volunteers
- Use this feature to identify volunteers who meet criteria you select
- Download information or email volunteers directly from your fan list

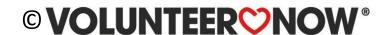

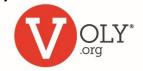

## **Accessing VOLY**

Causes

Opportunities

**Teams** 

#### **Access VOLY**

 Go to <u>https://(mydistrict).voly.org</u>

#### LOG IN TO YOUR AGENCY ACCOUNT

- Click on 'Login' and select 'Schools'
- Enter your email address and your private password
- Click Log In

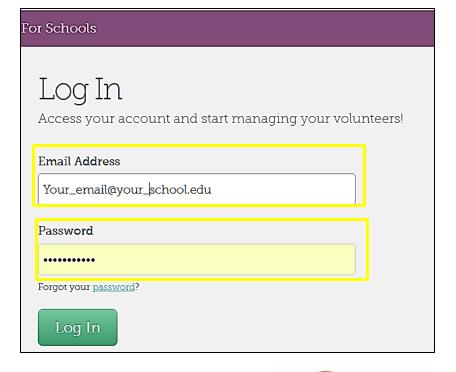

Schools

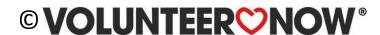

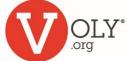

두 Login

Schools

& Create an account

Volunteers

### **Fans of Your School**

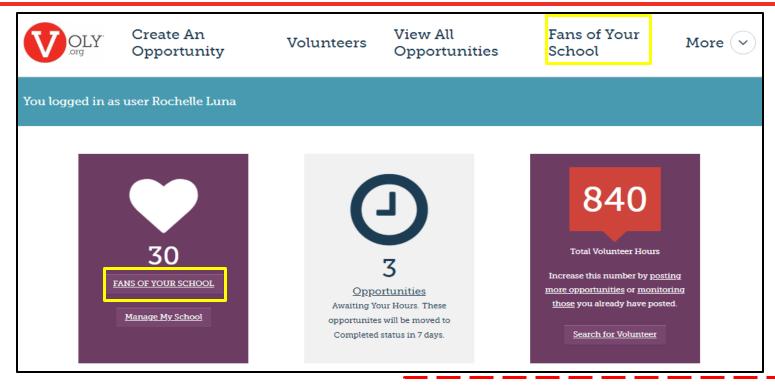

#### **Helpful Tip:**

You can also access your Fans list from 'Manage My School' by selecting 'Fans' in the left-hand column.

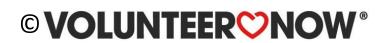

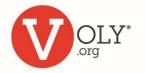

### **Searching for Fans**

- You can search for a specific volunteer by typing their name at the search icon (magnifying glass)
  - This chart will show the volunteer's name, and contact information

#### **Helpful Tip:**

You can search by first name, last name or email address.

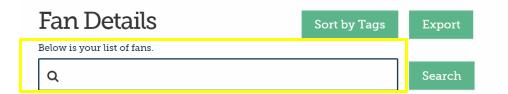

| Volunteer         | Email                      | Phone              | Application | Background<br>Check | 2019-<br>2020<br>Hours |
|-------------------|----------------------------|--------------------|-------------|---------------------|------------------------|
| Javier<br>Moya    | bibrymoyaa@cfbisd.edu      | (469) 544-<br>4139 | Expired     | Approved            | 0                      |
| Melinda<br>Guy    | melindakellieguy@gmail.com | (325) 200-<br>2756 | Expired     |                     | 0                      |
| Melissa<br>Ansley | ansley.melissa@yahoo.com   | (972) 821-<br>1196 | Expired     | Approved            | 0                      |

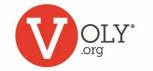

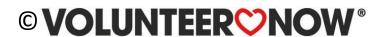

### **Checking a Volunteer's Status**

| Volunteer      | Email                 | Phone              | Application | Background<br>Check | 2019-<br>2020<br>Hours |
|----------------|-----------------------|--------------------|-------------|---------------------|------------------------|
| Javier<br>Moya | bibrymoyaa@cfbisd.edu | (469) 544-<br>4139 | Expired     | Approved            | 0                      |
| Moya           |                       | 7139               |             |                     |                        |

- Volunteer must also complete district orientation (if required).
  - If there is no date in this column, the volunteer is not cleared to volunteer.
  - If it says 'Pending' they may not have completed to orientation or provided an e-signature.
- For the safety of our students and staff, all volunteers must complete a background check. If it does not say 'Approved' in this column, the volunteer is not cleared to volunteer.
- The final column shows the number of volunteer hours that have been reported for this volunteer during the current school year.

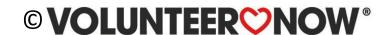

### **Managing Your Fans**

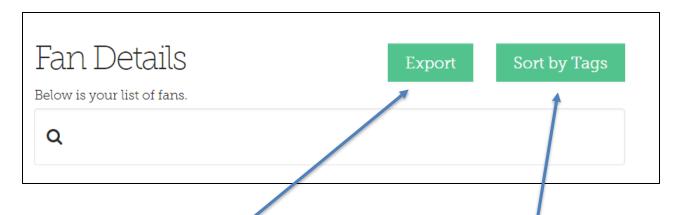

**Export** downloads your entire fan list into an Excelcompatible spreadsheet.

#### **Helpful tip:**

Please be patient.

Large or detailed reports may take longer to complete or download.

Sort by Tags allows you to identify and communicate with specific groups of your school fans, using information gathered on the volunteer application.

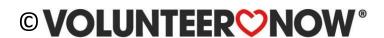

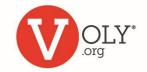

## **Sort Fans by Tags**

- 'Tags' are bits of information from the volunteer application
- Use 'Tags' as a search engine to identify groups of volunteers who meet criteria you select
- Choose any 'Tag' and choose your preference from the dropdown lists

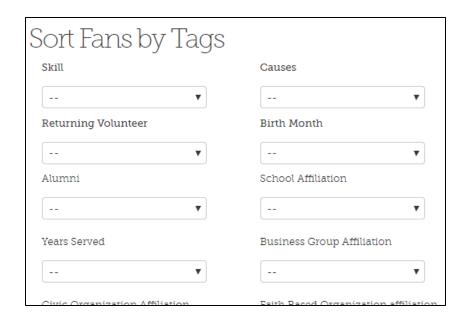

#### **Examples:**

- You can identify volunteers with Public Speaking skills who are available on a Wednesday.
- You can find volunteers who are affiliated with a specific local business, or those who speak Russian.

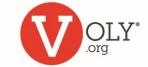

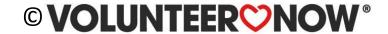

### **Contacting Preferred Volunteers**

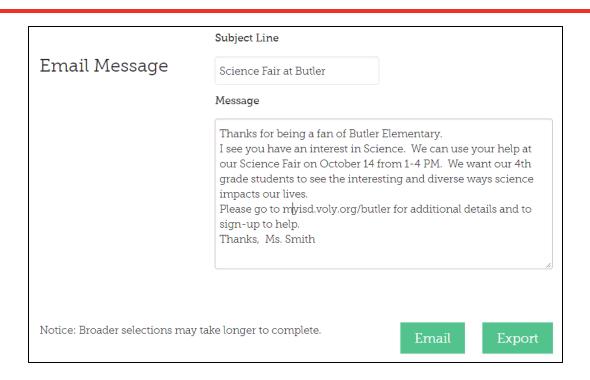

#### **Helpful Tip**

When creating an email message in VOLY, please include your name, school name and contact information.

Once you identify your preferred volunteers you can:

 Export the list of names with contact information or create and send an email message right from VOLY

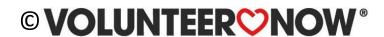

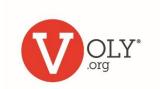